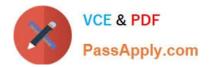

# E\_S4HCON2022<sup>Q&As</sup>

SAP Certified Technology Specialist - SAP S/4HANA Conversion and SAP System Upgrade

## Pass SAP E\_S4HCON2022 Exam with 100% Guarantee

Free Download Real Questions & Answers **PDF** and **VCE** file from:

https://www.passapply.com/e\_s4hcon2022.html

### 100% Passing Guarantee 100% Money Back Assurance

Following Questions and Answers are all new published by SAP Official Exam Center

- Instant Download After Purchase
- 100% Money Back Guarantee
- 😳 365 Days Free Update
- 800,000+ Satisfied Customers

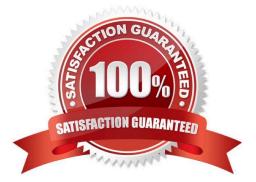

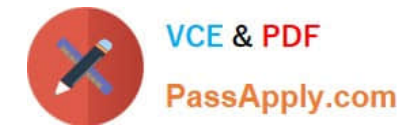

#### **QUESTION 1**

Regarding an SAP Upgrade, What does the major SAP Note for the version of SUM you are using usually contain?

- A. The link to different patch levels to SUM
- B. The corrections to the SUM Guide
- C. An overview about possible upgrade paths

Correct Answer: ABC

#### **QUESTION 2**

What do you need to consider when performing the SI checks for an SAP S/4HANA conversion? There are 2 correct answers to this question.

A. Depending on the SAP S/4HANA version, there are different SI check frameworks.

B. The SI checks are executed in the development system and the results are transported into the subsequent systems.

C. You need an SAP system based on AS ABAP 7.50 or above for the SI check framework.

D. You need to build up a SI check framework by applying SAP notes.

Correct Answer: AD

#### **QUESTION 3**

You are running an SAP ECC system. For which of the following activities does SUM allow you to use the Near Zero Downtime Maintenance (NZDM) capabilities?

There are 3 correct answers to this question.

Response:

- A. Apply SAP Support Packages.
- B. Upgrade the SAP system.
- C. Use DMO for SUM.
- D. Apply an Enhancement Package.
- E. Perform an SAP S/4HANA conversion including DMO.

Correct Answer: ABD

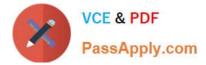

#### **QUESTION 4**

You are performing an SAP S/4HANA conversion for your production system. This conversion requires that certain business functions are switched on.

Following SAP recommendations, how will you achieve this?

There are 2 correct answers to this question.

Response:

A. Specify the business functions that need to be switched on during the prepare part of SUM.

B. Import a transport request from the development system that contains the recording of the activation.

C. Activate the required business functions manually in the production system.

D. During conversion, SUM delivers some business functions already activated.

#### Correct Answer: BD

#### **QUESTION 5**

Which additional configuration options are offered by SUM when selecting "Switch expert mode on" in main configuration option "Standard"?

There are 2 correct answers to this question.

Response:

- A. Keep archiving on during the whole procedure.
- B. Use the Near Zero Downtime Maintenance Technology (NZDM).
- C. Reuse a profile for the shadow instance from a previous run.
- D. Choose the instance number of the shadow instance.

Correct Answer: CD

| E S4HCON2022 PDF | E S4HCON2022 Practice |
|------------------|-----------------------|
| Dumps            | Test                  |

E S4HCON2022 Exam Questions